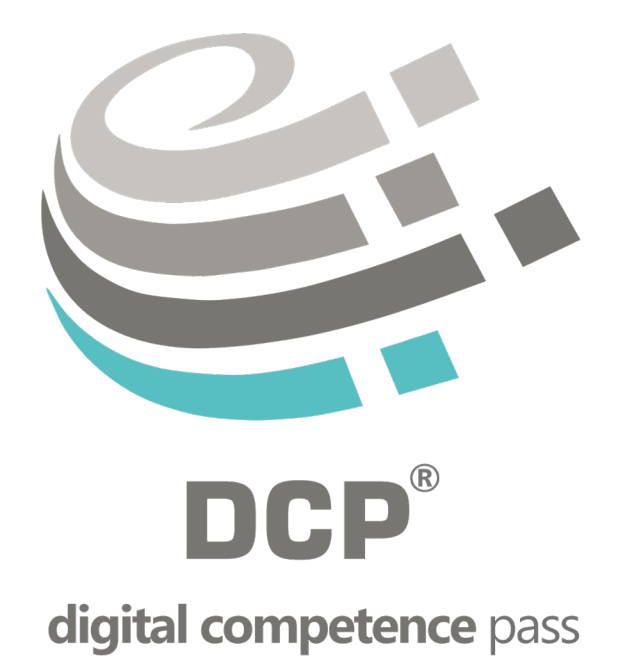

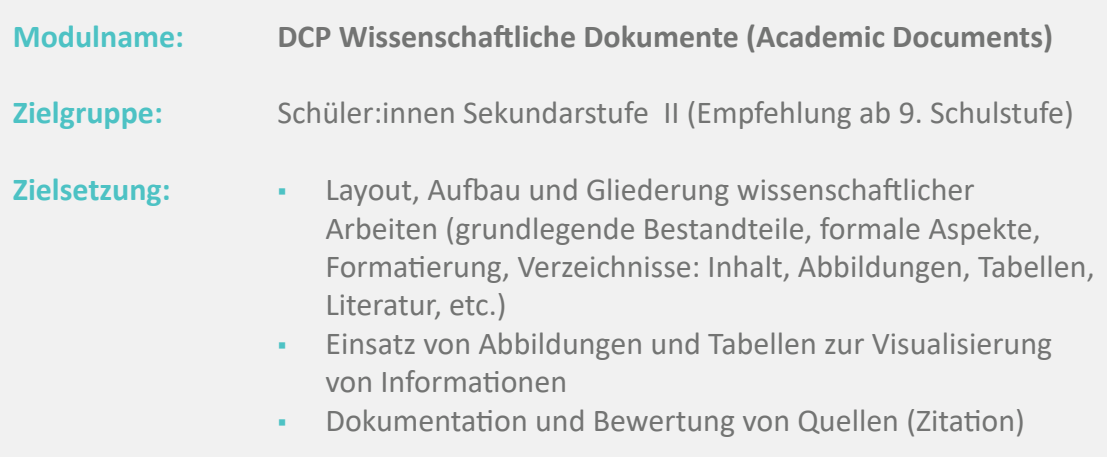

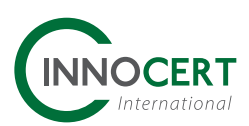

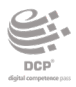

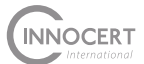

Dimension (nach Lernziel - Taxonomie Anderson/Krathwohl 2001)

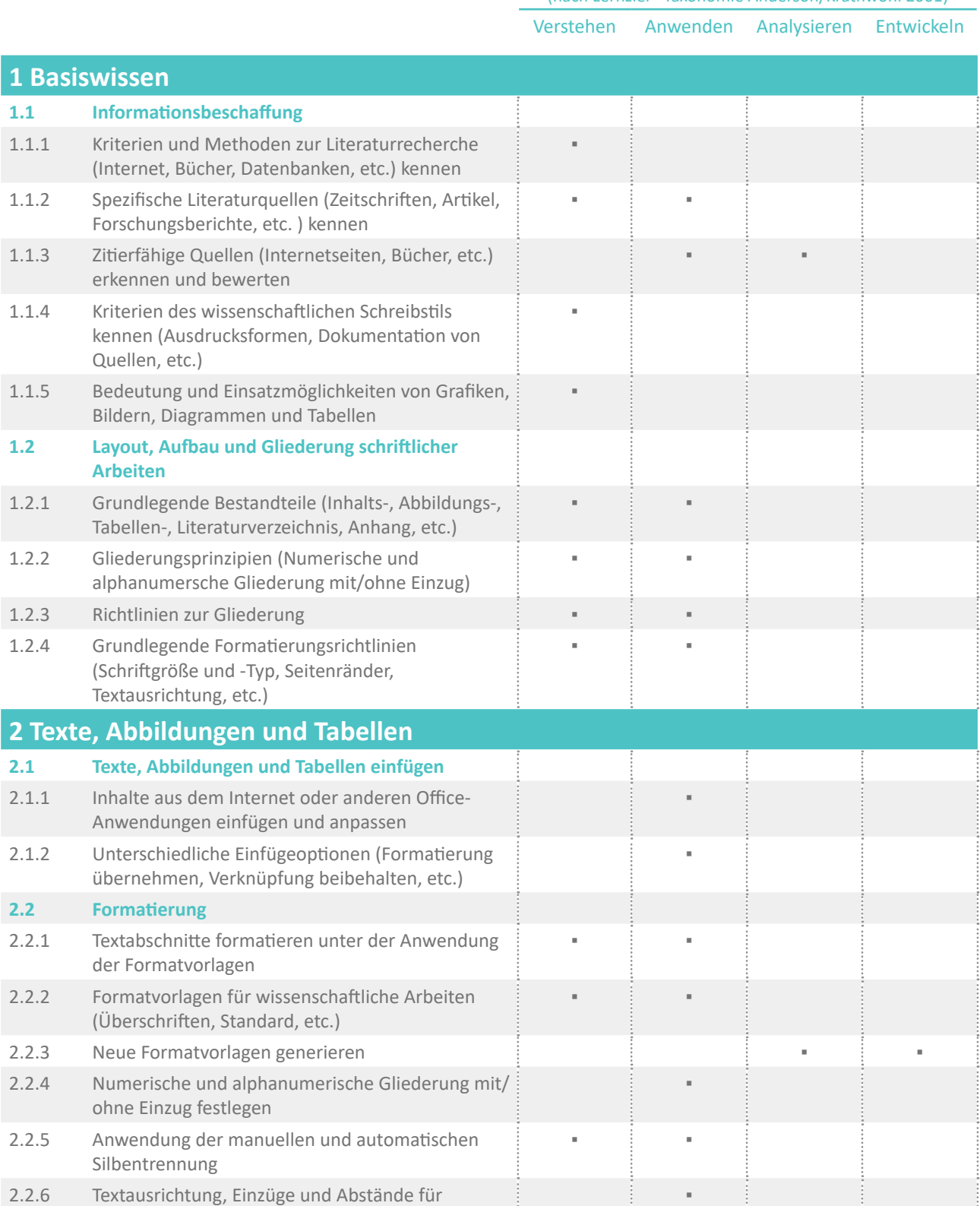

wissenschaftliche Arbeiten anpassen

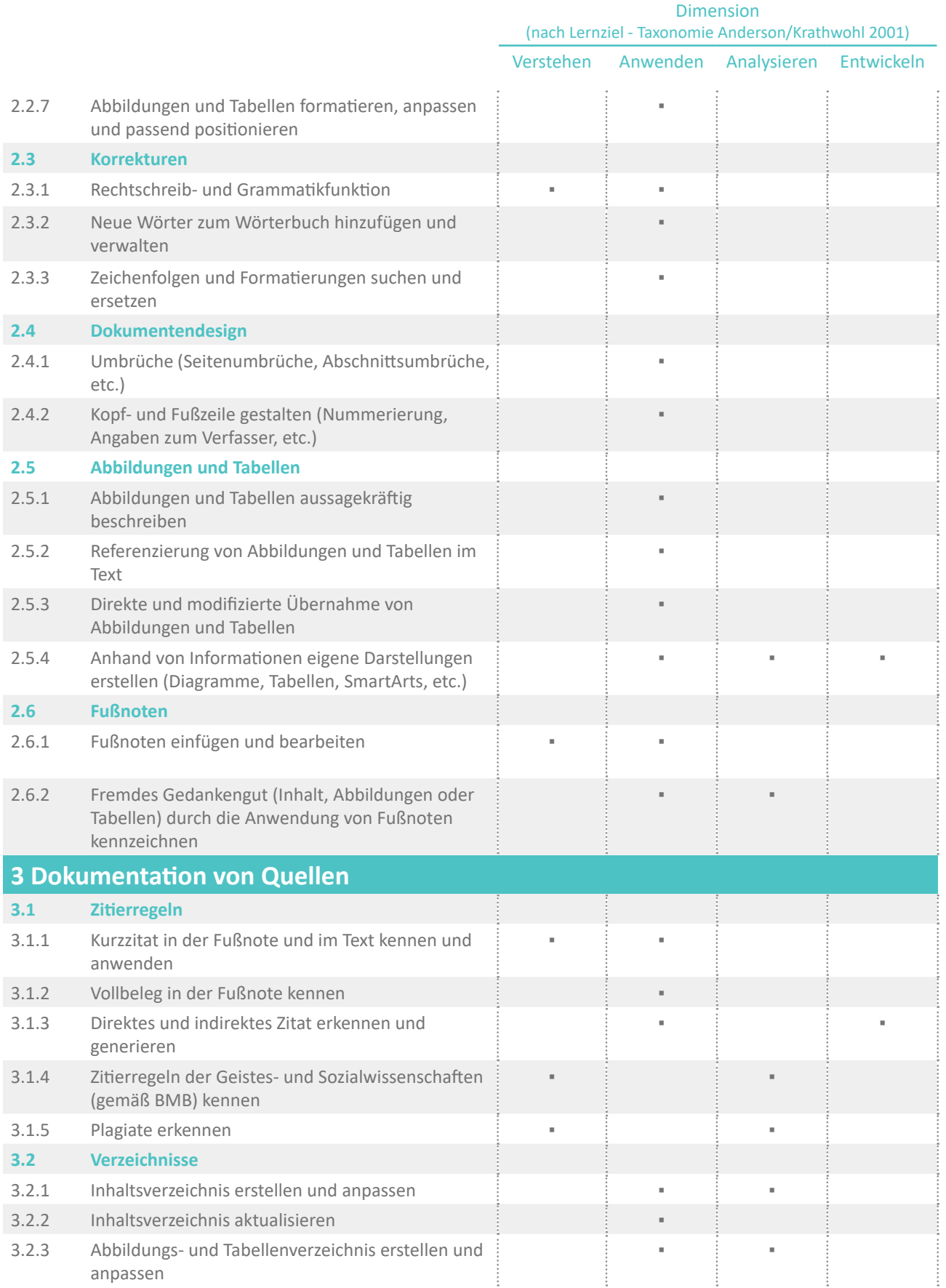

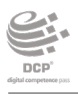

**3.3** 

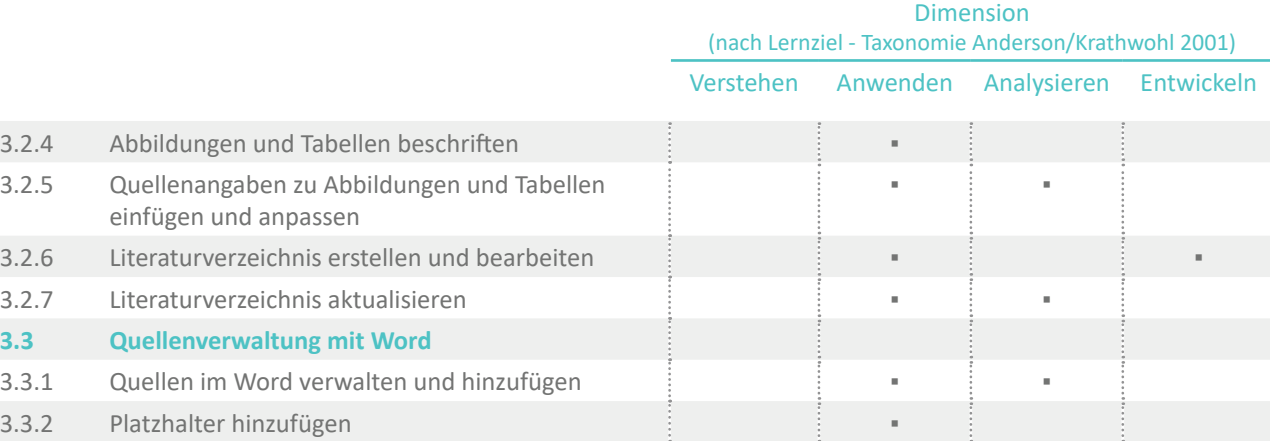